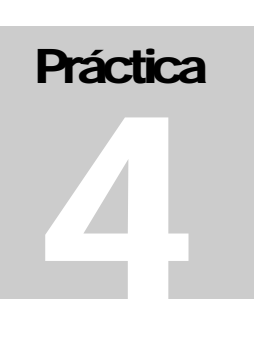

# PRINCIPIOS DE LA INGENIERÍA DEL SOFTWARE

**CURSO 2009-2010** 

# Universidad Carlos III de Madrid

# Cuarta Práctica 2009/2010

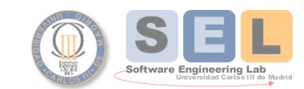

Universidad Carlos III De Madrid Principios de Ingeniería Informática María Isabel Sánchez Segura<br>José Arturo Mora-Soto Juan Carlos Alonso Durán

# **MEDICIÓN DEL TAMAÑO DEL PRODUCTO**  Práctica 4

Universidad Carlos III de Madrid. Escuela Politécnica Superior

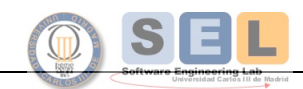

Universidad Carlos III De Madrid Universidad Carlos III De Madrid<br>Principios de Ingeniería Informática<br>María Isabel Sánchez Segura<br>José Arturo Mora-Soto<br>Juan Carlos Alonso Durán

## **Capítulo**

1

## OBJETIVO DE LA PRÁCTICA

Esta guía de ejercicios tiene estos objetivos

- Aprender a introducir los conceptos de mediciones del tamaño en el proceso de software personal del estudiante.
- Aprender a identificar y registrar las mejoras en el proceso de software personal del estudiante.

### PLANTEAMIENTO DE LA PRÁCTICA

Modificar el programa desarrollado en la práctica 3 y utilizando PSP0.1 para que futuros pasajeros puedan realizar búsquedas de vuelos mediante el ingreso de una serie de parámetros.

Pare ello modificar la interfaz de entrada del programa de la práctica 3, creando un nuevo menú con las siguientes opciones:

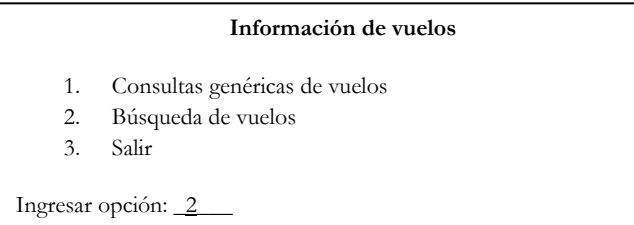

La opción 1 ingresará al menú de consultas genéricas de vuelos realizado en la práctica anterior.

La opción 2 permitirá realizar el proceso de búsqueda de vuelos a partir de un conjunto de parámetros.

La opción 3 finalizará el programa.

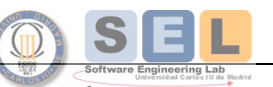

Principios de Ingeniería Informática María Isabel Sánchez Segura<br>José Arturo Mora-Soto Juan Carlos Alonso Durán

#### **Proceso de Búsqueda de vuelos**

#### Entrada de información

Un usuario puede realizar búsquedas de vuelos ingresando los siguientes parámetros por pantalla:

- Vuelo de ida o vuelo de ida y vuelta.
- Ciudad de origen.
- Ciudad de destino.
- Fecha de salida.
- Fecha de regreso.
- Número de pasajeros.
- Categoría de vuelo.

Ejemplo de vuelos sólo ida:

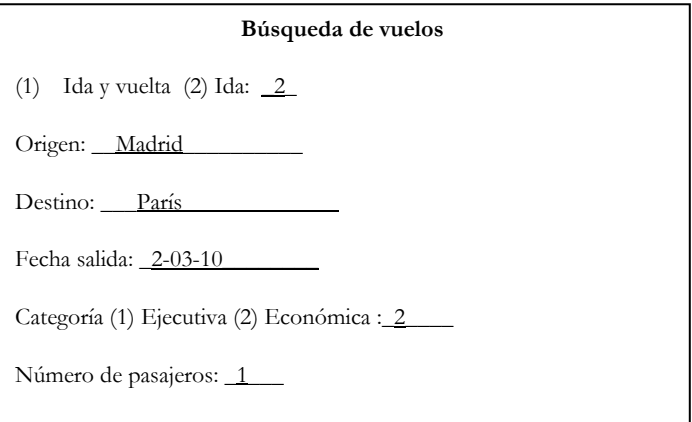

*Verificaciones al momento de realizar el ingreso de información por pantalla:* 

Los valores de los parámetros deben ser válidos para realizar la consulta:

- Ida y vuelta/ ida: indicar una de las dos opciones.
- Origen/destino: no deben contener el mismo valor.
- Fechas: la fecha de salida no debe ser mayor a la fecha de regreso.
- Categoría: indicar una categoría de vuelo.
- Número de pasajeros: ingresar al menos uno.

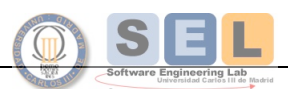

**PRÁCTICA 4** 2 2 0 **0 9 / 2 0 1 0**<br>
Universidad Carlos III De Madrid Principios de Ingeniería Informática María Isabel Sánchez Segura<br>José Arturo Mora-Soto Juan Carlos Alonso Durán

#### Operación de cálculo de Precio total por pasajero

El precio total por pasajero se calcula de la siguiente manera:

*Precio total por pasajero = (Precio base + Importe por facturación en línea + impuesto) \* número de pasajeros Precio base = de acuerdo a la categoría (económica o ejecutiva) Importe por facturación en línea = 10.00 € Impuesto = 16% del precio base* 

#### Salida de información

Como resultado de la búsqueda, el programa debe de mostrar por pantalla los siguientes datos para cada vuelo (considerando si el vuelo es de ida o ida y vuelta):

-Origen.

-Destino.

-Fecha de salida.

-Categoría.

-Número pasajeros.

-Aerolínea.

-Número del vuelo.

-Hora de salida.

-Duración del vuelo.

-Hora de llegada: dato calculado a partir de la hora de salida y la duración del vuelo.

-Plazas en categoría seleccionada.

-Precio base para la categoría seleccionada.

-Precio total calculado.

#### Ejemplo:

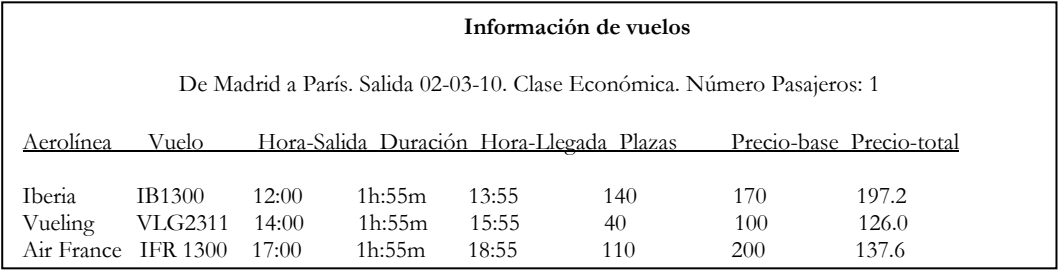

En el caso de no existir información alguna con los parámetros dados, imprimir por pantalla un mensaje apropiado.

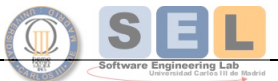

PRÁCTICA 4<br>
Universidad Carlos III De Madrid<br>
Universidad Carlos III De Madrid Principios de Ingeniería Informática María Isabel Sánchez Segura<br>José Arturo Mora-Soto Juan Carlos Alonso Durán

## **Capítulo**

2

#### Normas y Procedimiento para la entrega de la Práctica

La práctica 4: **Medición del Tamaño del Producto**, se realizará en **grupos de 2 personas**, debiéndose comunicar los integrantes de cada grupo a través de Aula Global 2 con el instructor con la mayor antelación posible. El asunto del mensaje debe ser el nombre de la práctica y como texto del mensaje deberán figurar nombre, apellidos y NIA de los alumnos que realizan la entrega.

Enviar en un fichero .zip la herramienta "PSP Student WorkBook" con los formularios del proceso PSP0.1 para la práctica. Estos formularios son: :

- Resumen del Plan de Proyecto.
- Log de Registro de Tiempos.
- Log de Registro de Defectos.
- Propuesta de Mejora de Procesos (PIP).

Adjuntar al informe el código fuente y ejecutable del programa desarrollado en la presente práctica.

Enviar el informe, el código fuente y ejecutable del programa al instructor usando Aula Global 2.

Se establece una única entrega cuya fecha está definida de acuerdo al programa curricular del curso.

De acuerdo a las normas de la asignatura el hecho de no entregar esta práctica dentro del plazo de entrega supondrá una calificación de 0 en la misma.

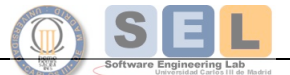

 $\Box$ **Entregables** 

> PRÁCTICA 4<br>
> Universidad Carlos III De Madrid<br>
> 2 0 0 9 / 2 0 1 0 Principios de Ingeniería Informática María Isabel Sánchez Segura<br>José Arturo Mora-Soto Juan Carlos Alonso Durán

 $\boldsymbol{\nabla}$ **Criterios de Evaluación**  Los datos de los registros de tiempo y defectos deben ser completos (recolectados para cada fase), consistentes y reales.

> El informe debe ser enviado de acuerdo a las pautas indicadas en el apartado de entregables.

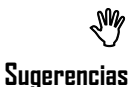

Los datos del proceso PSP0.1 son necesarios para las siguientes prácticas por lo que se debe mantener una copia completa de la información registrada en la herramienta.

Cada alumno debe conservar, hasta el final de la asignatura, una copia de la información registrada en el servidor de Aula Global 2.

Se debe producir y reportar estimaciones personales y datos reales, desarrollar un código original y llevar adelante un conjunto personal de pruebas.

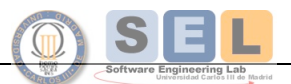